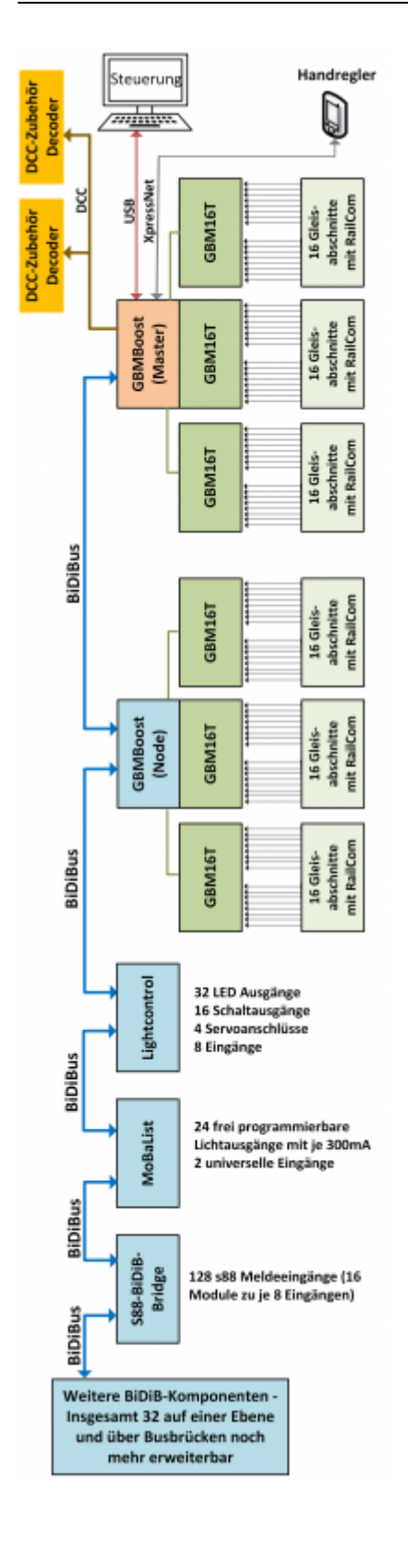

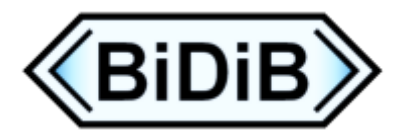

**BiDiB®** steht für BiDirektionaler Bus und ist der Standardbus für die elektronische Kontrolle einer Modellbahn. BiDiB selbst bezeichnet die Protokolltechnik, diese kann auf verschiedenden physikalischen Verbindungen realisiert sein, wie z.B. Ethernet, USB oder dem besonders auf die Bedürfnisse der Anlagenverdrahtung optimierten BiDiBus.

Eine Entwicklergemeinde von Modelleisenbahnern hat sich zur Aufgabe gemacht, auf der Basis von

BiDiB benutzerfreundliche Baugruppen zu entwickeln, von Modellbahner für Modellbahner. Unser Ziel mit BiDiB ist, eine Hersteller übergreifende Plattform zu schaffen. Dass BiDiB damit auf dem richtigen Weg ist, können wir an der steigenden Nachfrage erkennen.

## **Der BiDiBus bringt uns folgende Vorteile:**

- Ein Vorteil fällt jedem Modellbahner auf, wenn er mal kurz unter die Anlage schaut. Extrem vereinfachte Verkabelung, weil alle Bausteine von Fahren, Melden und Schalten über einen einzigen Bus geführt werden, den BiDiBus.
- Auch bei der Inbetriebnahme und dem späterem Betrieb wird es dem Anwender leicht gemacht. Es gibt keine Decoderadressen, weil das System automatisch seine Teilnehmer und Ausgänge kennt. Jetzt kann der Anwender seine Module in jeder Reihenfolge aufstellen und muss sich keine Gedanken über Meldeadressen machen.
- hohes Maß an Übertragungssicherheit unter den Teilnehmern
- es gibt eine super Community

## **Wie funktioniert das?**

Bei **BiDiB®** heißt jede Baugruppe **Knoten**. Ein Knoten hat bestimmte festgelegte Grundeigenschaften und kann beliebige, für den Modellbahnbetrieb wichtige Funktionen übernehmen - halt die Funktionen, für die er gebaut worden ist.

Die Grundfunktionen eines Knotens sind immer die Kommunikationsfähigkeit innerhalb eines Busses. Dazu gibt es standardisierte Zugangsfunktionen und Auskunftsfunktionen. Wesentlicher Bestandsteil der Zugangsfunktionen ist eine automatische Anmeldung (vergleichbar einem Mobiltelefon, dass sich auch im Netz anmeldet). Zusammen mit der Anmeldung gibt es dann auch einen Knoten-Namen, d.h. man muß sich da keine Nummer oder Adressen merken, sondern bekommt sofort den Baugruppennamen (den man dann auch ändern kann). Und mit den Auskunftsfunktionen kann dann der Knoten abgefragt werden, was genau er denn nun für die Modellbahn (oder auch nur für das Bussystem) tun kann. Beispiele:

- Hier ist eine Rückmeldebaustein, habe 16 Eingänge.
- Hier ist ein Booster
- Hier ist eine Zubehöransteuerung, habe 8 Signale.
- Hier ist ein weiterer BiDiBus zu finden, da sind nochmal 7 weitere Knoten drin.

Natürlich kann ein Knoten (wenn er es drauf hat) auch mehrer Sachen zugleich anbieten.

Diese Auskunft wird dann von PC-Programm verwendet, um schon mal die Baugruppen mit richtigem Namen und den richtigen Funktionen darzustellen. Das Ergebnis ist also: Anstecken, die Baugruppe ploppt einfach im PC auf ('neue Baugruppe gefunden').

From: <https://forum.opendcc.de/wiki/>- **BiDiB Wiki**

Permanent link: **<https://forum.opendcc.de/wiki/doku.php?id=bidib&rev=1555061214>**

Last update: **2019/04/12 11:26**

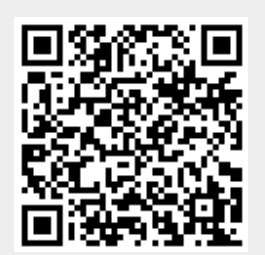

BiDiB Wiki - https://forum.opendcc.de/wiki/